## **Instalación**

- [Debian 32bit/64bit Todos](https://wiki.i-mscp.net/doku.php?id=es:start:installation:debian)
- [Ubuntu 32bit/64bit Todos](https://wiki.i-mscp.net/doku.php?id=es:start:installation:ubuntu)

From: <https://wiki.i-mscp.net/>- **i-MSCP Documentation**

Permanent link: **<https://wiki.i-mscp.net/doku.php?id=es:start:installation>**

Last update: **2013/06/02 09:29**

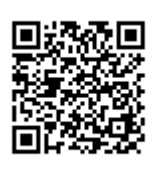